## Karl Friedrich Gsur

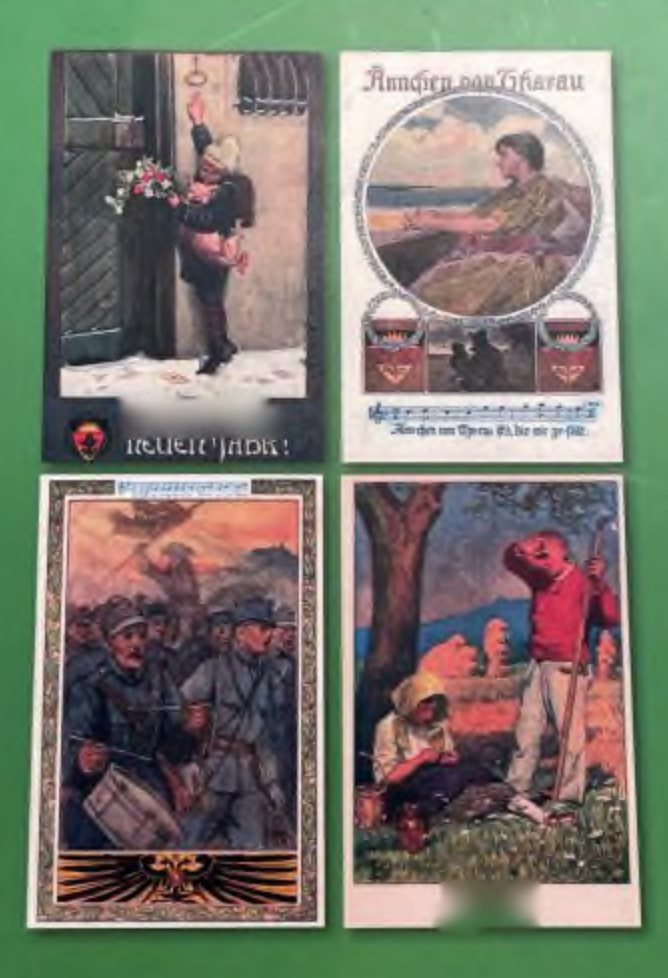

## Hars Müller

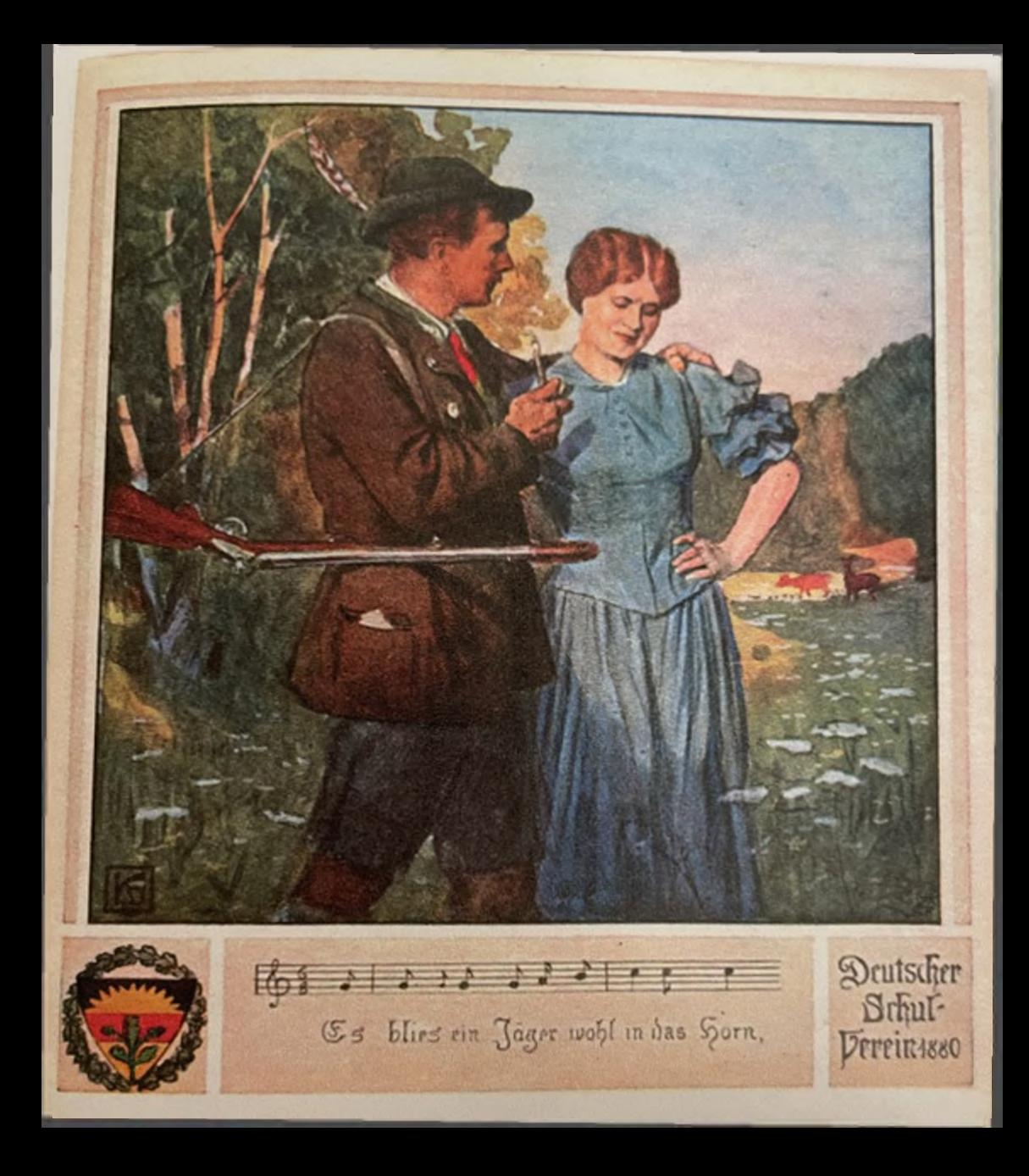

## Seutscher Schulverein

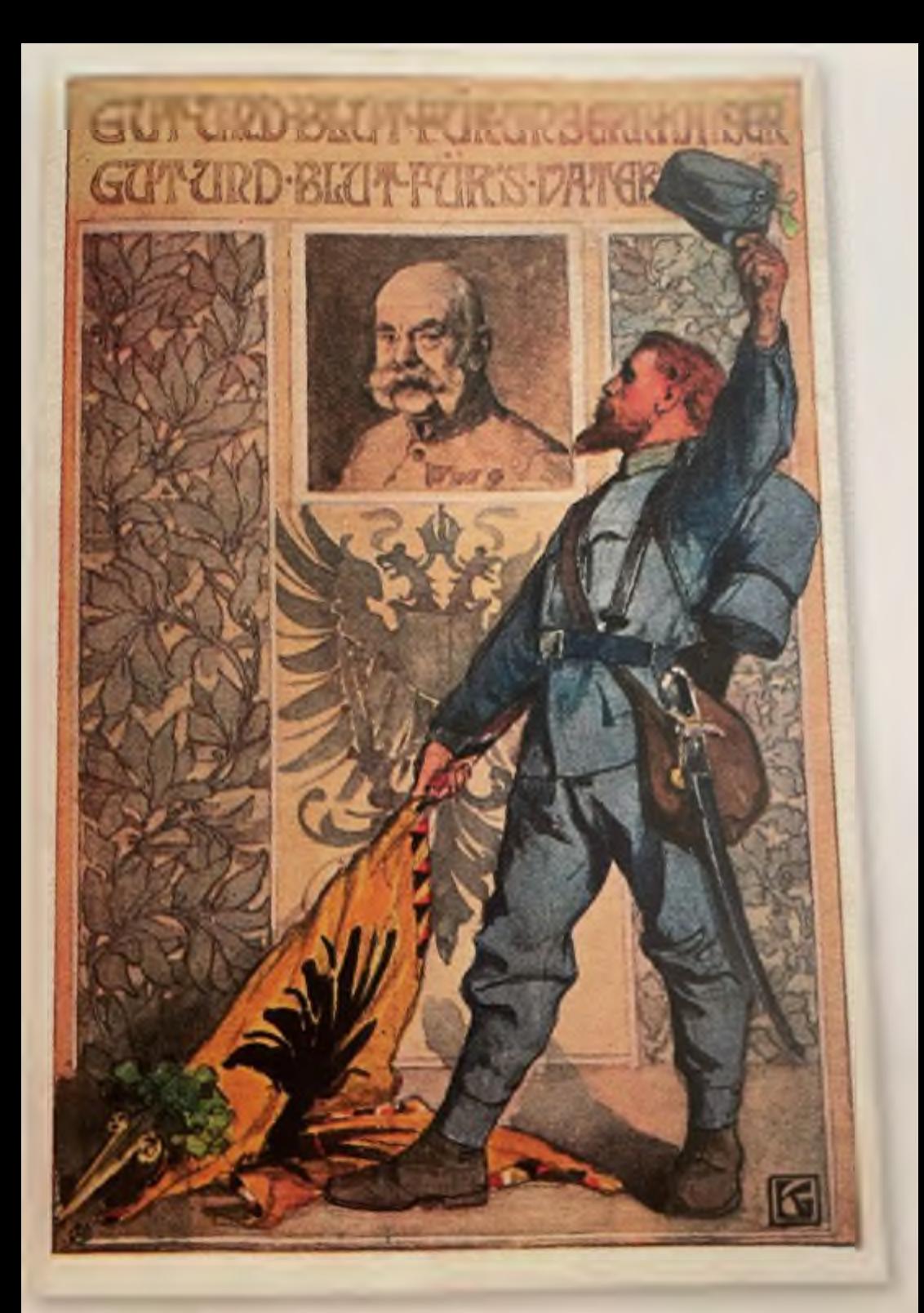